# **Fachhochschule Aalen Studiengang Wirtschaftsingenieurwesen Physik II Dr. Südland**

# **SS 2005 7. Aufgabenblatt**

# **› 23. Ausgleichsparabel**

Bestimmen Sie die Parameter einer Ausgleichsparabel durch folgende Wertepaare:

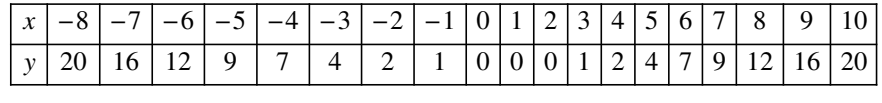

#### **Tabelle 23.1**

Wie groß ist die mittlere Fehlerquadratsumme  $\chi^2$  und wie groß sind die Toleranzen zu den gefundenen Parabel-Parametern unter der Annahme des gleichmäßigen Fehlerbeitrags? Fertigen Sie ein Schaubild an.

## **24. Atommodell**

Bestimmen Sie die klassische Bahngeschwindigkeit für das Elektron des Wasserstoffatoms unter Berücksichtigung der Coulombkraft und des Bohrschen Atomradiusses *r* **ä 0.529177249\* 10-<sup>10</sup>** *m*. Die Elementarladung beträgt *e* **ä 1.60217733\* 10-<sup>19</sup>** *C*, die Elektronenmasse beträgt **9.1093897\* 10-<sup>31</sup> kg** (Zahlenwerte nach [BS1993], Seite XIX).

[BS1993]

Hrsg. Niedrig H, *Bergmann/Schaefer Lehrbuch der Experimentalphysik*, Band **3 Optik**, Walter de Gruyter, 9. Auflage, (1993)

## **25. Reale Spule**

Eine reale Spule kann immer als Reihenschaltung von Ohmschem Widerstand *R* und Induktivität *L* verstanden werden. Bei  $f = 0$  Hz fließt bei  $U_0 = 12 V$  ein Prüfstrom von  $I_0 = 10 A$ , bei  $f = 50$  Hz und  $U_{\text{eff}} = 220 V$  fließt ein Strom von  $I_{\text{eff}} = 2A$ . Wie groß sind *R* und *L* der Spule?

### **› 26. Realer Schwingkreis**

Eine reale Spule (Reihe von *R* und *L*) wird parallel zu einem Kondensator (Kapazität *C*) geschaltet.

**a.)** Ermitteln Sie die zugehörige Impedanz, sowie Betrag und Phase davon.

**b.)** Wie groß ist die Resonanzfrequenz dieses Schwingkreises?

**c.**) Zeichnen Sie ein "Bode"-Diagramm von Betrag und Phase für  $R = 100 \Omega$ ,  $L = 200 H$ ,  $C = 8 \mu F$ . Achten Sie darauf, dass die Resonanzfrequenz in etwa in der Mitte der Schaubild-Abszisse liegt.